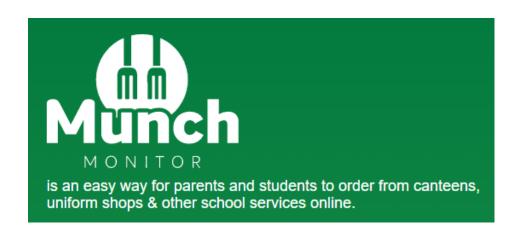

To get started with Munch Monitor visit <a href="https://www.munchmonitor.com/account/register">https://www.munchmonitor.com/account/register</a> to set up your account.

## The School ID is oxenford

## The School Password is munch4210

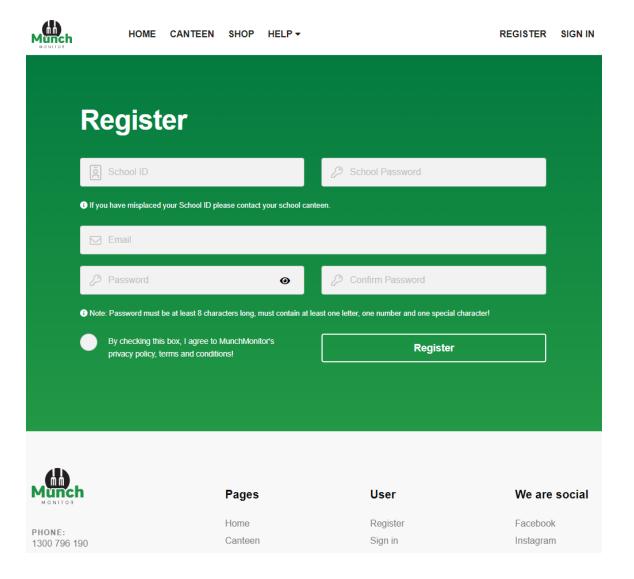